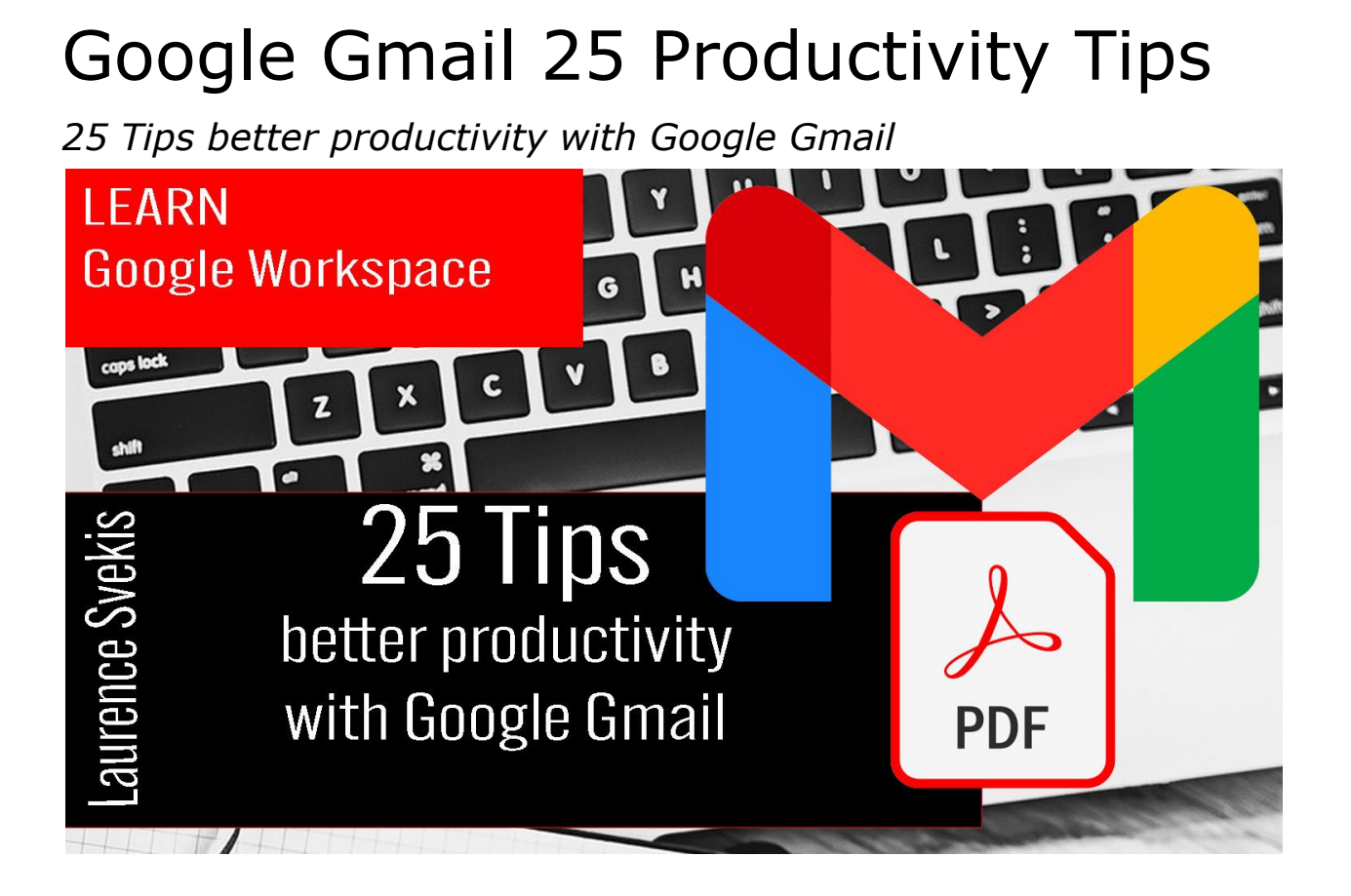

- 1. Use keyboard shortcuts for faster navigation: Gmail offers various keyboard shortcuts to help you quickly navigate and perform actions within the application.
- 2. Make use of the Gmail Labs for extended functionality: Gmail Labs provides access to experimental features and add-ons that extend the functionality of Gmail.
- 3. Utilize the Undo Send feature for improved email management: Undo Send allows you to cancel the sending of an email within a few seconds after it has been sent, giving you a chance to make changes or retract the email if needed.
- 4. Take advantage of the Priority Inbox for improved email organization: Priority Inbox automatically organizes your incoming email into three categories: important and unread, starred, and everything else.
- 5. Use the Canned Responses for faster email composition: Canned Responses allow you to quickly insert pre-written responses into your emails, saving you time and effort.
- 6. Utilize the Quick Links for easy access to frequently used actions: Quick Links provides access to frequently used actions, such as composing a new email, searching, and accessing your settings.
- 7. Take advantage of the Gmail Offline feature for email access without an internet connection: Gmail Offline allows you to access your email, read and respond to messages, and search your inbox even when you are not connected to the internet.
- 8. Use the Inbox categories for improved email organization: Inbox categories allow you to categorize your incoming email into separate tabs, making it easier to manage and organize your email.
- 9. Utilize the Snooze feature for improved email management: Snooze allows you to temporarily remove an email from your inbox and have it reappear at a later time, helping you stay focused and prioritize your email.
- 10. Take advantage of the Filter feature for improved email organization: Filters allow you to automatically sort, label, and categorize your incoming email based on specific criteria, making it easier to manage and organize your email.
- 11. Use the Labels feature for improved email organization: Labels allow you to categorize your emails into specific categories, making it easier to find and manage your email.
- 12. Utilize the Scheduling feature for efficient email management: Scheduling allows you to compose and schedule an email to be sent at a later time, allowing you to focus on other tasks and prioritize your time.
- 13. Take advantage of the Boomerang feature for improved email management: Boomerang allows you to schedule email messages to reappear in your inbox at a later time, helping you stay focused and prioritize your email.
- 14. Use the Star feature for improved email organization: Starring an email allows you to mark it as important or to-do, making it easier to find and manage your email.
- 15. Utilize the Mute feature for improved email management: Mute allows you to stop receiving notifications for specific email threads, helping you manage and prioritize your email.
- 16. Take advantage of the Archive feature for improved email organization: Archiving an email removes it from your inbox, but keeps it in your Gmail account for future reference.
- 17. Use the Vacation responder for efficient email management: The Vacation responder allows you to automatically send a response to incoming email when you are away from your inbox.
- 18. Utilize the Signature feature for improved email composition: Signatures allow you to automatically add a signature to the end of your emails, saving you time and effort.
- 19. Take advantage of the Keyboard Shortcuts feature for faster email composition: Keyboard Shortcuts allow you to quickly perform actions within Gmail, such as composing a new email, forwarding messages, and marking messages as read, without using your mouse.
- 20. Use the Google Tasks integration for improved task management: The Google Tasks integration allows you to create and manage tasks directly from Gmail, improving your productivity and task management.
- 21. Utilize the Google Calendar integration for efficient time management: The Google Calendar integration allows you to

view your calendar and schedule directly from Gmail, helping you manage your time and schedule more efficiently.

- 22. Take advantage of the Google Keep integration for improved note-taking: The Google Keep integration allows you to create and manage notes directly from Gmail, improving your note-taking and productivity.
- 23. Use the Google Drive integration for improved file management: The Google Drive integration allows you to easily access and share files from Google Drive directly from Gmail, improving your file management and productivity.
- 24. Utilize the Google+ integration for improved social networking: The Google+ integration allows you to connect with your Google+ contacts and share updates directly from Gmail, improving your social networking and productivity.
- 25. Take advantage of the Google Chat integration for improved communication: The Google Chat integration allows you to communicate with your colleagues and contacts directly from Gmail, improving your communication and productivity.